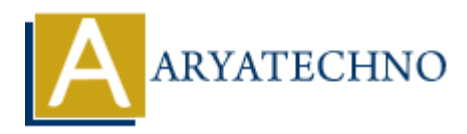

# **AWS Cloud Fargate**

**Topics :** [AWS](https://www.aryatechno.com/category/19/aws.html) **Written on** [December 08, 2023](https://www.aryatechno.com/topics/aws-cloud-fargate)

AWS Fargate is a serverless compute engine for containers provided by Amazon Web Services (AWS). Fargate allows you to run containers without managing the underlying infrastructure, providing a serverless experience for deploying and managing containerized applications. Here are key aspects of AWS Fargate: **On December 08, 2023**<br> **ARRAGE SET SERVIDES AND A SERVIDE SERVIDE SERVIDE SERVIDE SERVIDE SERVIDE SERVIDE SERVIDE SERVIDE SCHOTERS SOPERATER SCHOUSE SCHOUSE SCHOUSE SCHOUSE SCHOUSE SCHOUSE SCHOUSE SCHOUSE SCHOUSE SCHOUSE** 

## 1. **Serverless Container Deployment:**

**Description:** Fargate provides a serverless computing experience for running containers. It abstracts away the need to provision, configure, and manage the underlying EC2 instances typically associated with container orchestration.

### 2. **Task Definitions:**

- **Description:** Fargate uses ECS (Elastic Container Service) task definitions to define your application's containers, their resources, networking, and configurations.
- **Features:**
	- You specify container images, CPU and memory requirements, environment variables, networking, and other settings in a task definition.
	- Supports multi-container tasks where multiple containers run together as part of the same task.

### 3. **Resource Isolation and Scaling:**

### **Features:**

- Fargate provides strong isolation between tasks, ensuring that containers running on Fargate do not share the same underlying infrastructure.
- **Fargate automatically scales the resources based on your specified requirements,** and you pay for the vCPU and memory allocated to your tasks.

### 4. **Networking:**

- **Features:**
	- Fargate tasks are launched within your Amazon VPC (Virtual Private Cloud), allowing you to leverage VPC networking features.
	- Supports integration with Elastic Load Balancers (ELBs) for distributing incoming traffic to Fargate tasks.

# 5. **Security:**

## **Features:**

- Fargate tasks can be associated with IAM roles, allowing them to securely access other AWS services.
- Security groups and network ACLs can be used to control inbound and outbound traffic for Fargate tasks.

# 6. **Integration with ECS:**

**Description:** Fargate is an execution option within ECS, which is AWS's container orchestration service.

## **Features:**

You can choose to run your ECS tasks on Fargate instead of traditional EC2 instances, providing a serverless container execution environment.

# 7. **Cost Model:**

## **Features:**

- With Fargate, you pay for the vCPU and memory resources that you specify for your tasks, eliminating the need to manage and pay for underlying EC2 instances.
- Allows for cost optimization by scaling resources based on actual requirements.

## 8. **Logging and Monitoring:**

### **Features:**

Fargate integrates with AWS CloudWatch for logging and monitoring. You can collect logs, set up alarms, and monitor the performance of your Fargate tasks.

# 9. **Compatibility:**

### **Features:**

Fargate is compatible with any application that can run in a Docker container. It supports Docker images and can be used with various containerized applications and microservices. From the State of the syntem of the syntem of the syntem of the syntem of the syntem of the syntem of the syntem of the syntem of the syntem of the syntem of the syntem of the syntem of the syntem of the syntem of the synt

# 10. **Task Scheduling:**

# **Features:**

- Fargate tasks can be scheduled to run at specified intervals or in response to events using ECS task scheduling features.
- Suitable for batch processing, cron jobs, and other scheduled tasks.

Fargate is a powerful option for organizations looking to adopt containers without the operational overhead of managing the infrastructure. It's particularly well-suited for applications with variable workloads and where the focus is on application development rather than infrastructure management.

© Copyright **Aryatechno**. All Rights Reserved. Written tutorials and materials by [Aryatechno](https://www.aryatechno.com/)